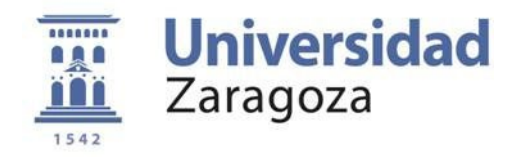

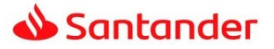

## **CONVOCATORIA DE AYUDAS PARA IBEROAMERICANOS Y ECUATOGUINEANOS EN ESTUDIOS DE DOCTORADO. UNIVERSIDAD DE ZARAGOZA – SANTANDER UNIVERSIDADES | 2024‐2025**

## **ANEXO V**

## **PROCEDIMIENTO DE SUBSANACIÓN**

- Acceda a la sede electrónica **sede.unizar.es/solicita**
- En la pestaña "opciones" seleccione **Iniciar nueva solicitud**
- Una vez introducidos su usuario NIP y su contraseña, en la opción **Procedimientos genéricos,** seleccione *Aportar información requerida o complementaria a una solicitud anterior*
- Seguidamente, seleccione **Requerimientos de documentación para estudiantes** y elija

*Aportar documentación complementaria para las Ayudas para Iberoamericanos y Ecuatoguineanos en Estudios de Doctorado. Universidad de Zaragoza ‐ Santander Universidades*

- Indique en el campo **Referencia**, **el número de solicitud** asignado en el justificante de presentación **(campo obligatorio)**
- Suba sus documentos en formato pdf